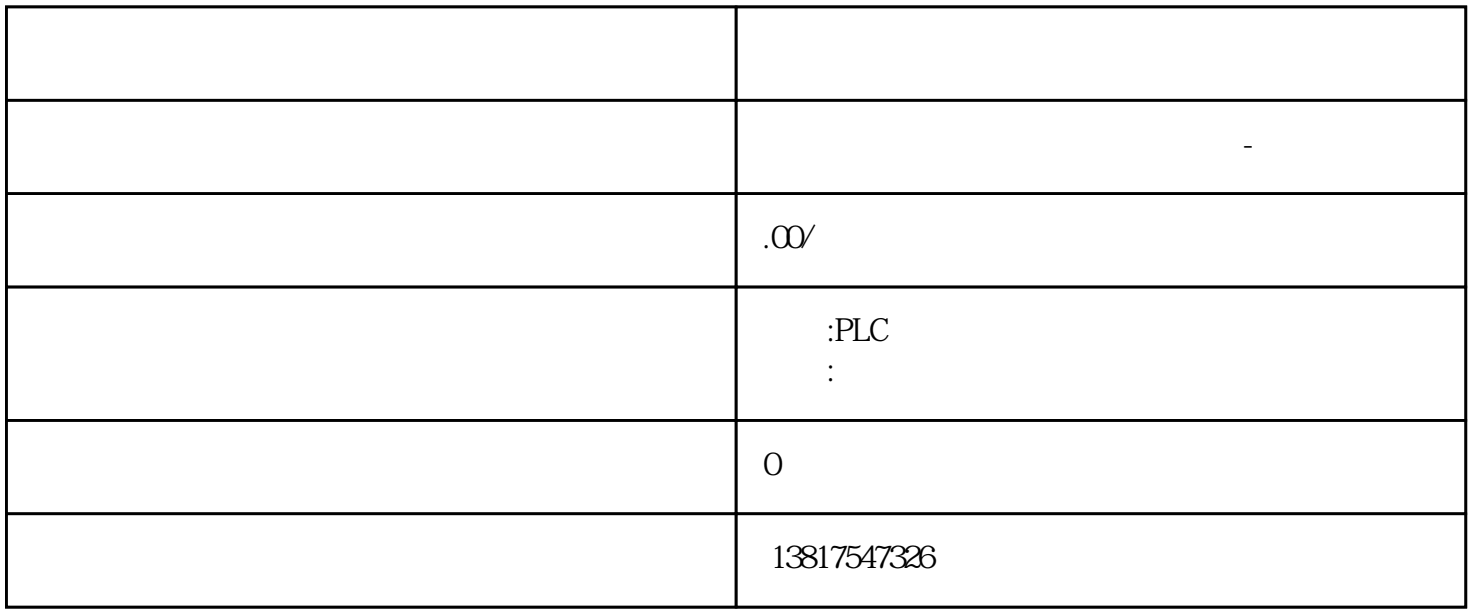

S7-SMART200 S7-200CN S7-300 S7-400 S7-1200 S7-1500 S7-ET200SP PLC PLC PLC PLC

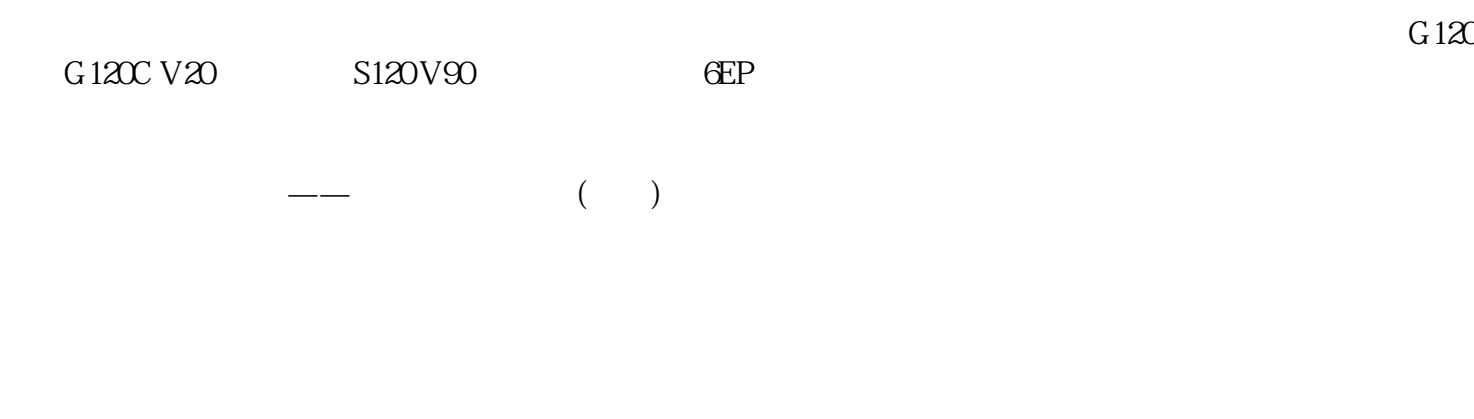

 $5$  9

## $\left(\begin{array}{c}\right\}$  , where  $\left\langle \begin{array}{c}\right\rangle \end{array}\right.$

## 实践经验以及雄厚的技术力量,尤其以PLC复杂控制系统、传动技术应用、数控系统以及低压控制低压

( $192$ )  $10.54$  MODE RESET / TEST

 $3\text{RW50}$ 3RW5 3RW50 3RW50 1. MODE 2s<br>STATE/OVERLOAD LED MODE 2 STATE / OVERLOAD LED MODE 2. RESET / TEST  $10s$   $2s$  STATE / OVERLOAD LED  $10s$  STATE / OVERLOAD LED 3. MODE RESET / TEST 3RW50  $(192)$  $\sqrt{a}$  $\rm 3RW5$ SRW5HMI 3RW5 3RW5 SIRIUS ES (TIA Portal)  $I&M1$   $I&M3$ art 3RW5 HMI the set of the set of the set of the set of the set of the set of the set of the set of the set o

SD (197) SIRIUS ES (TIA Portal) (198)<br>3RW5HMI micro SD 3RW5HMI Micro SD 3RW5 HMI micro SD 3RW5 HMI Micro SD  $(154)$  –  $154$  –  $188005$  xxx-xxxxx + SLO..."  $RWS$  ("SLO...")  $-$  "Micro SD  $\rightarrow$  HMI micro SD "  $"1P3RW5$  xxx-xxxxx+SLO..." 1. micro  $SD$   $3RW5HM$   $2$   $3RW5$ 3RW5HMI 3RW5 " Micro SD > " (Micro SD card > Device change) RW5 3RW5 HMI 3RW5 micro

 $\text{SD}$   $\text{3}$ 

 $\ddotsc$  3RW5